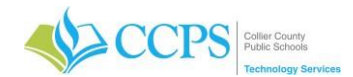

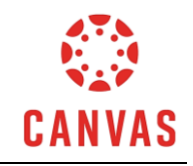

## **User Roles and Capabilities**

As an instructor, you are able to choose the roles of people you add to your course. The role with full access is Teacher, while other roles have certain restrictions outlined below.

It is very important to know whom you have given access to, the role you have assigned and the capabilities the role contains.

As a reminder, instructors do have the ability to add students to courses but students are added to courses automatically to match their schedule in FOCUS.

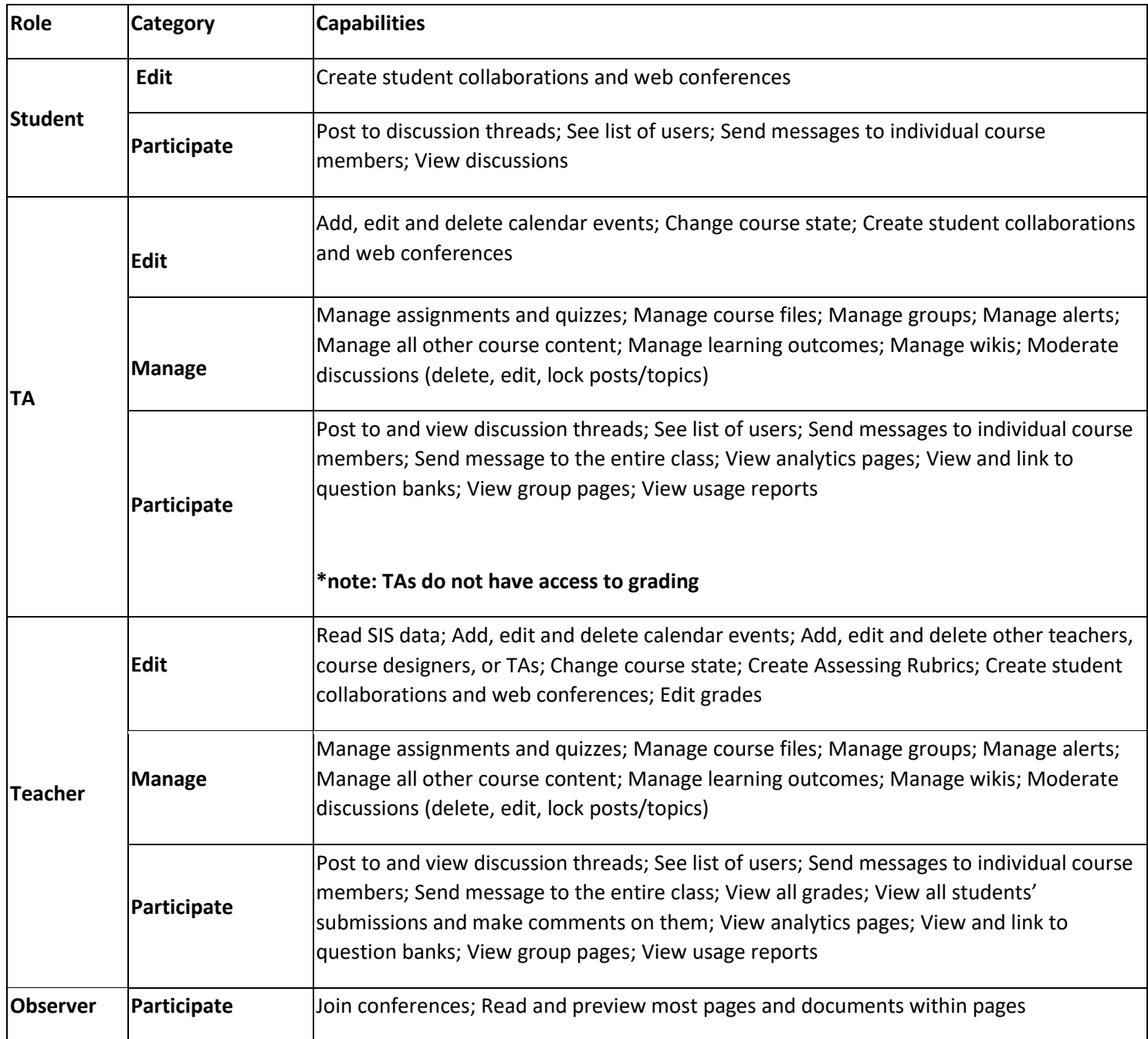

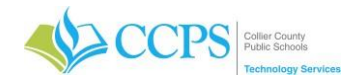

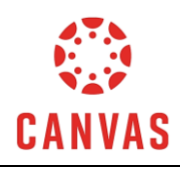

## **User Roles and Capabilities**

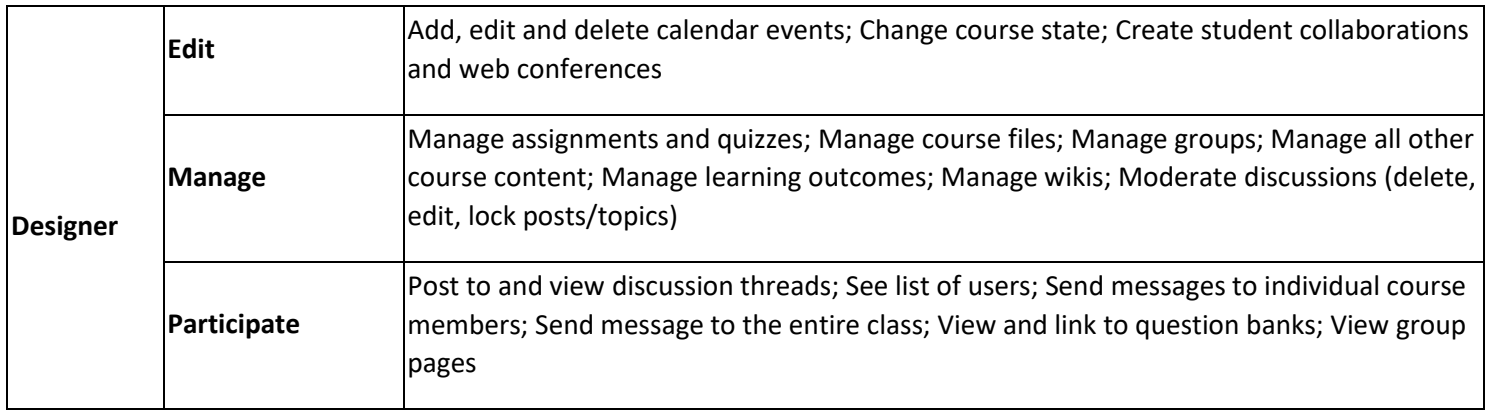